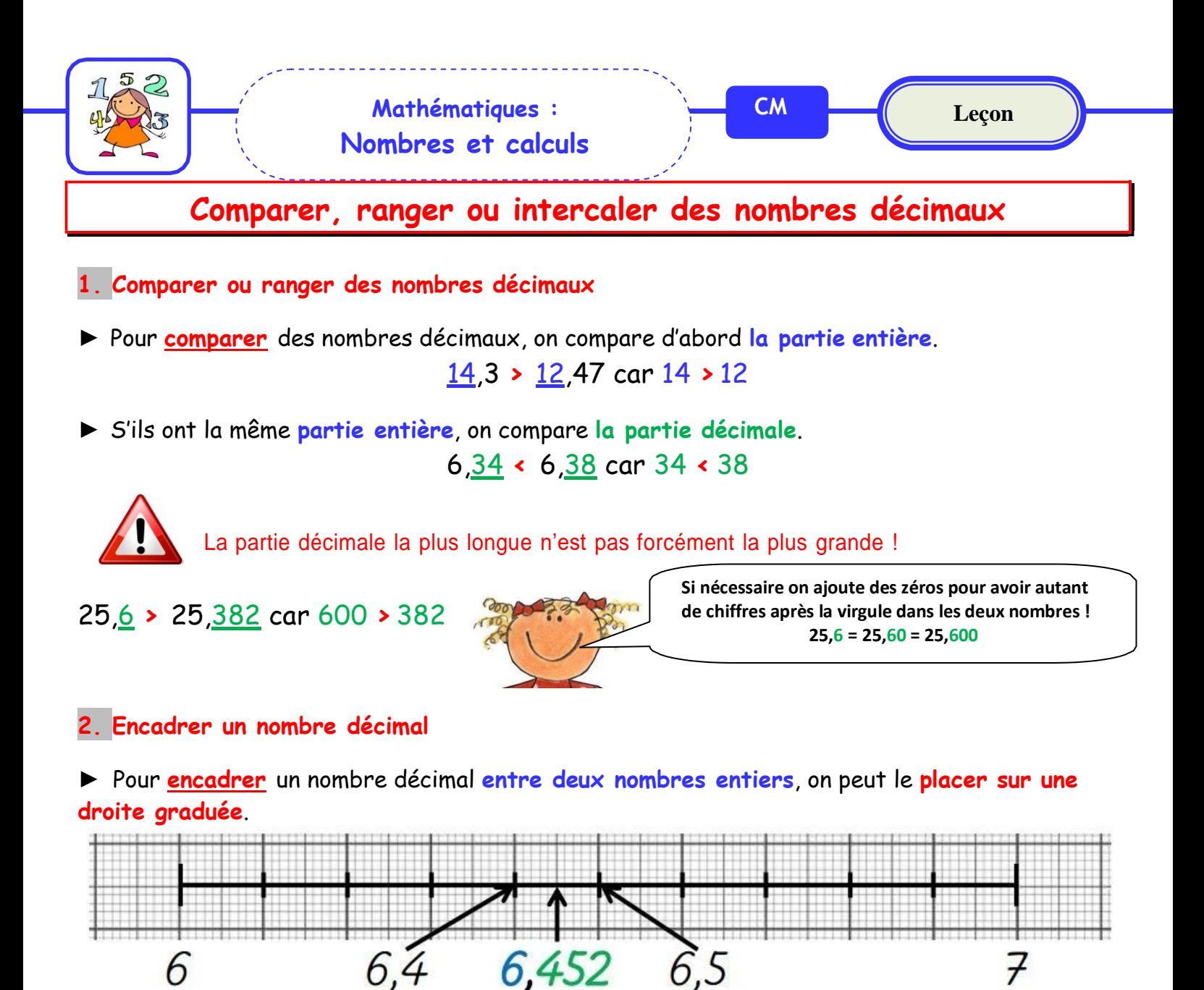

► On peut également **encadrer** les nombres décimaux **au dixième près**, **au centième près**, **au millième près**…

**à l'unité près 6** < 6,452 < **7** au dixième près 6,4 < 6,452 < 6,5 au centième près 6,45 < 6,452 < 6,46

## **3. Intercaler un nombre décimal entre deux autres**

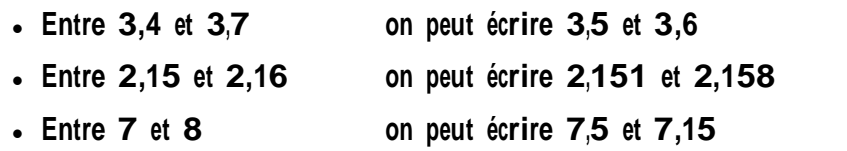

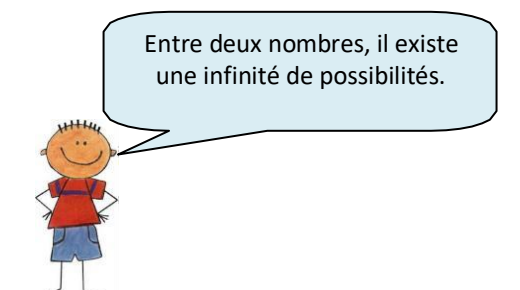

**● Entre 3,4 et 3,7 on peut écrire 3,5 et 3,6 mais aussi 3,45 ou 3,458 ● Entre 2,15 et 2,16 on peut écrire 2,151 et 2,158 mais aussi 2,1501 ou 2,1599 ● Entre 7 et 8 on peut écrire 7,5 et 7,15 mais aussi 7,006 ou 7 ,9857**

*Regarde cette vidéo pour t'aider : <https://www.dailymotion.com/video/x24lmg7>*